## Cisco Webex Room Series Touch10 Rövid leírás kézikönyv CE9.7

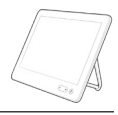

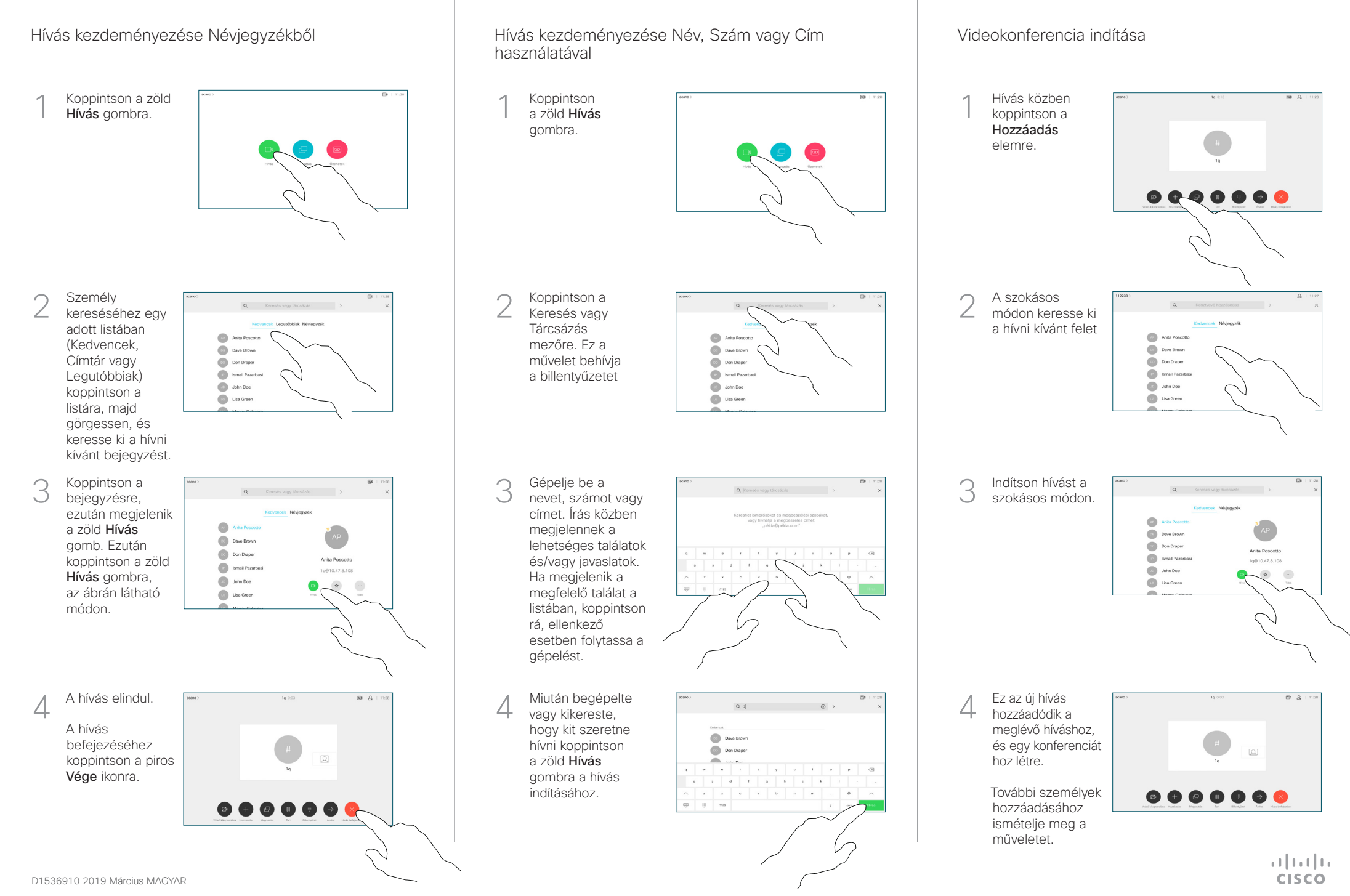

## Cisco Webex Room Series Touch10 Rövid leírás kézikönyv CE9.7

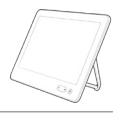

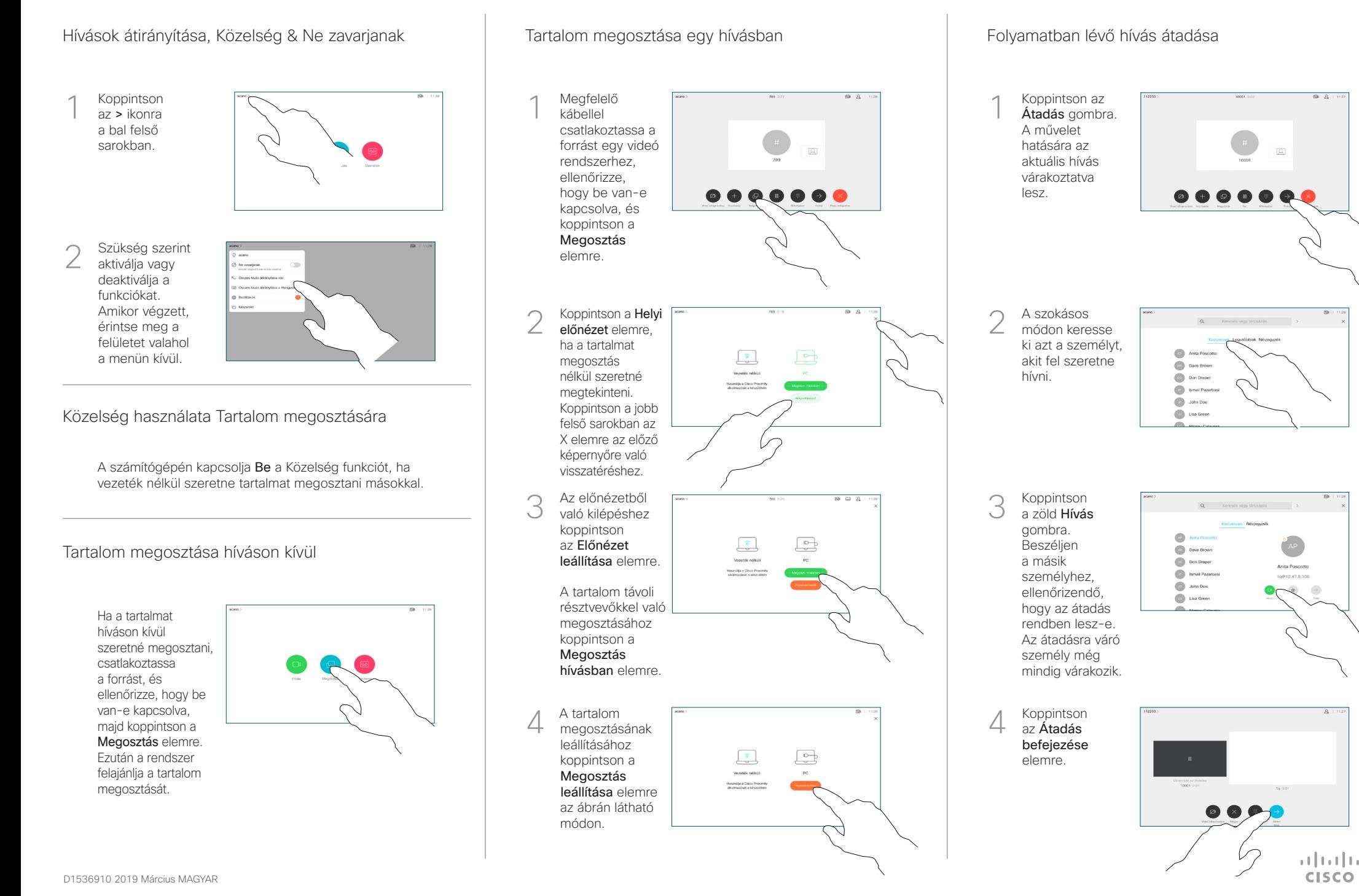